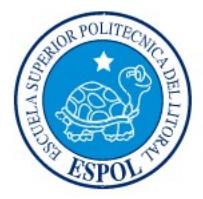

ESCUELA SUPERIOR POLITÉCNICA DEL LITORAL

Facultad de Ingeniería en Electricidad y Computación

FUNDAMENTOS DE TELECOMUNICACIONES

SEGUNDA EVALUACIÓN – FEBRERO 6 2018

Nombres y apellidos: \_\_\_\_\_\_\_\_\_\_\_\_\_\_\_\_\_\_\_\_\_\_\_\_\_\_\_\_\_\_\_\_\_\_\_\_\_\_\_\_\_\_\_\_\_\_\_

## PREGUNTAS DE RESPUESTA SIMPLE O MÚLTIPLE (4 puntos cada pregunta).

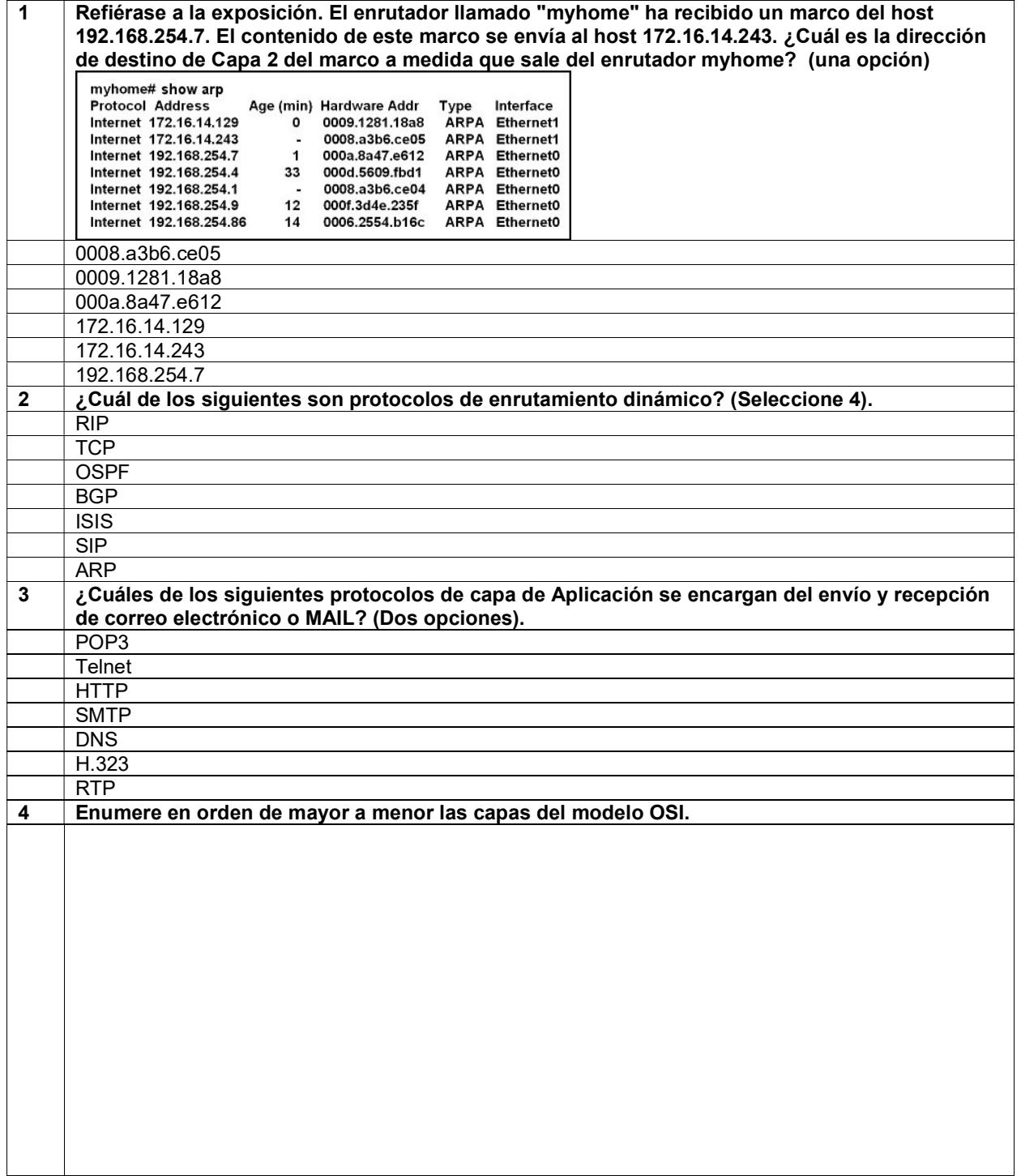

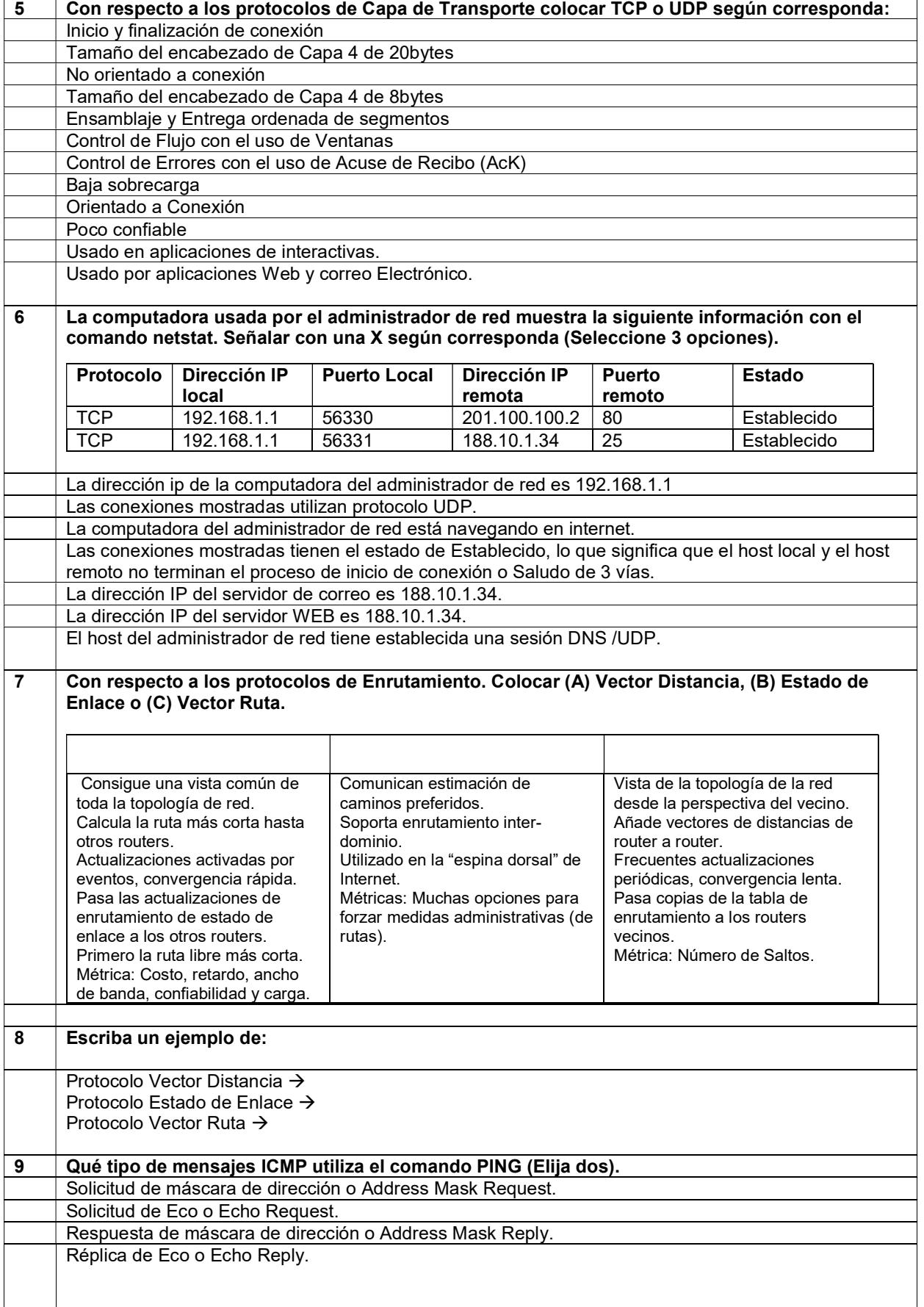

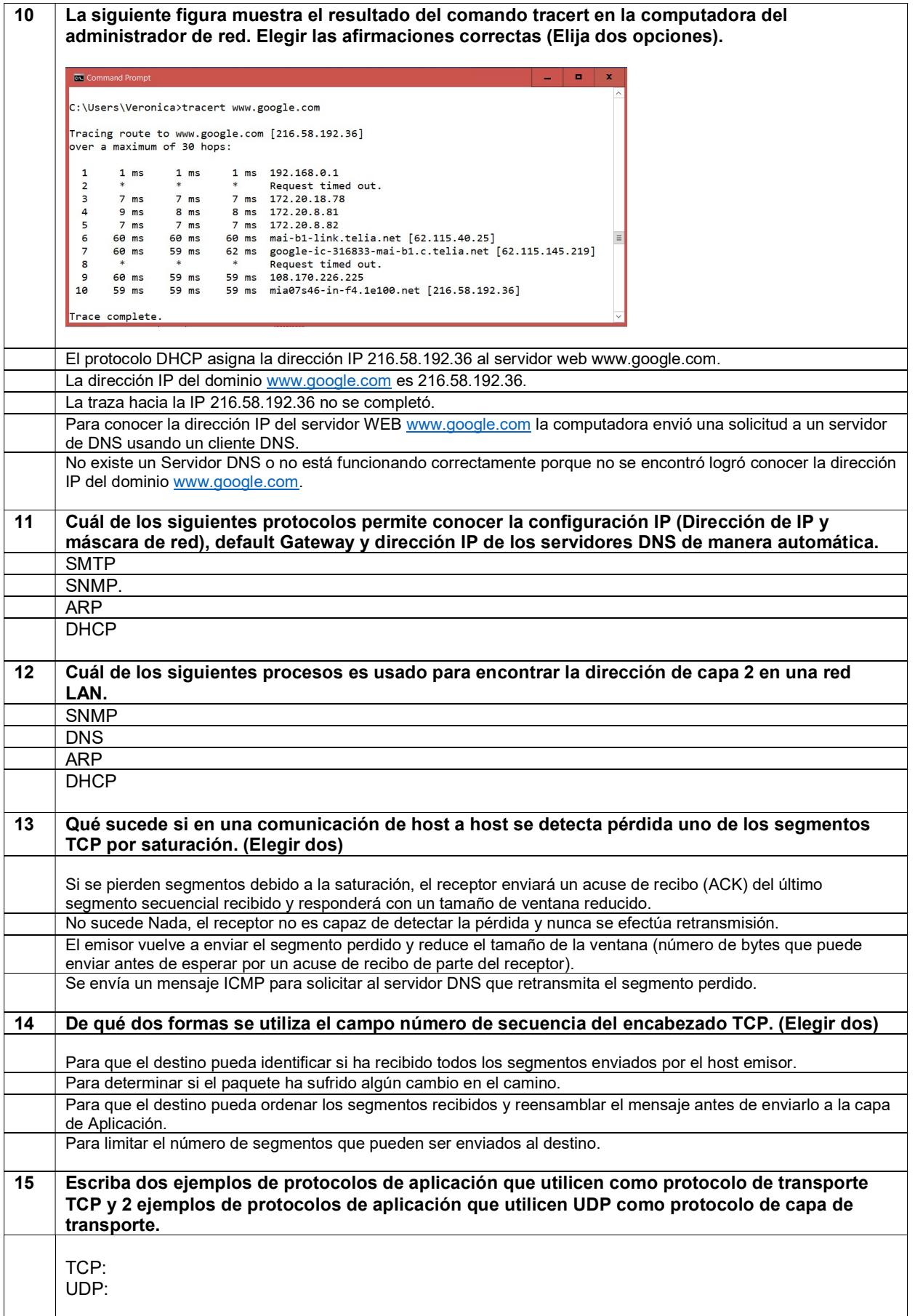

## PREGUNTAS DE DESARROLLO 1 (20 puntos).

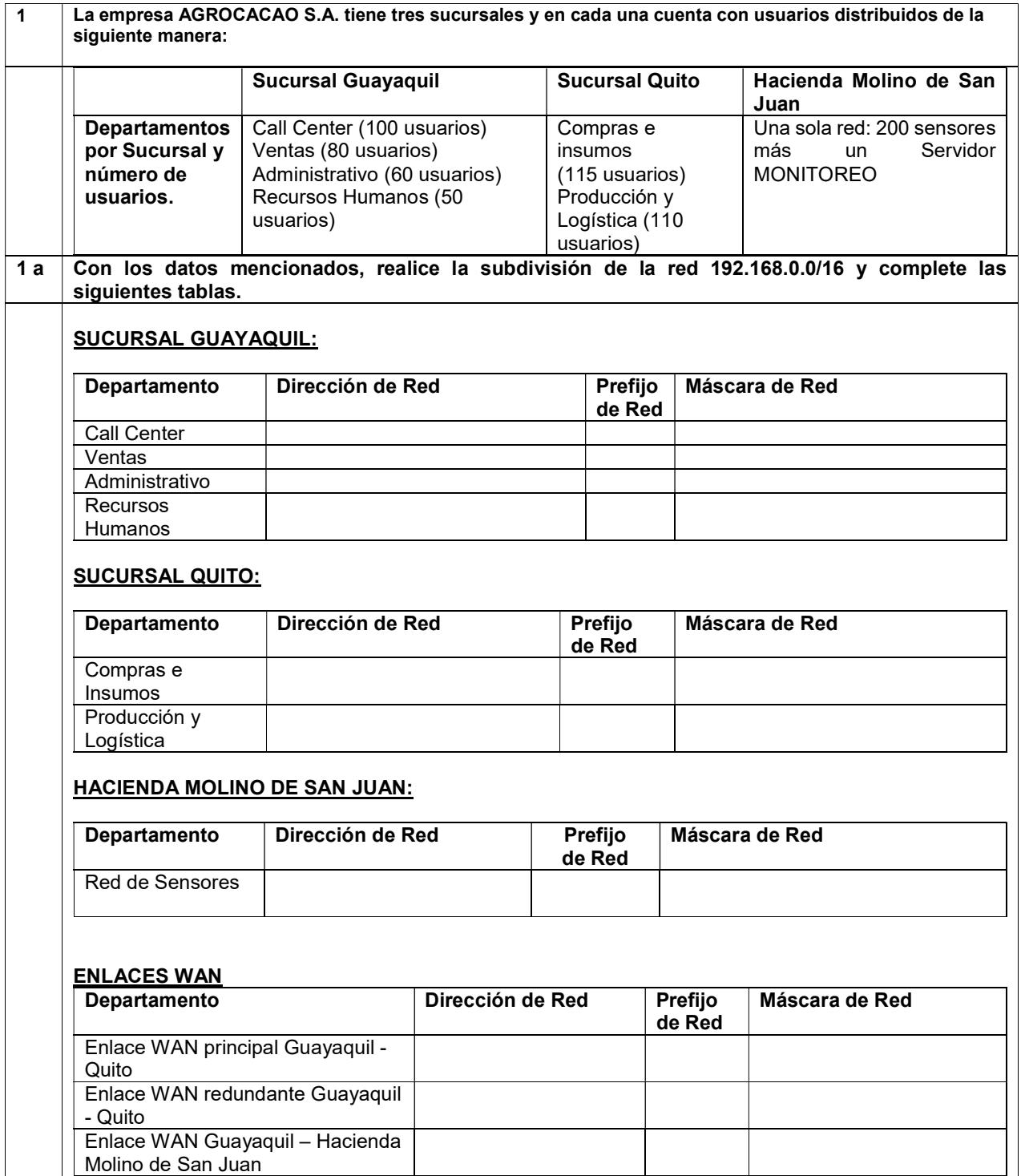

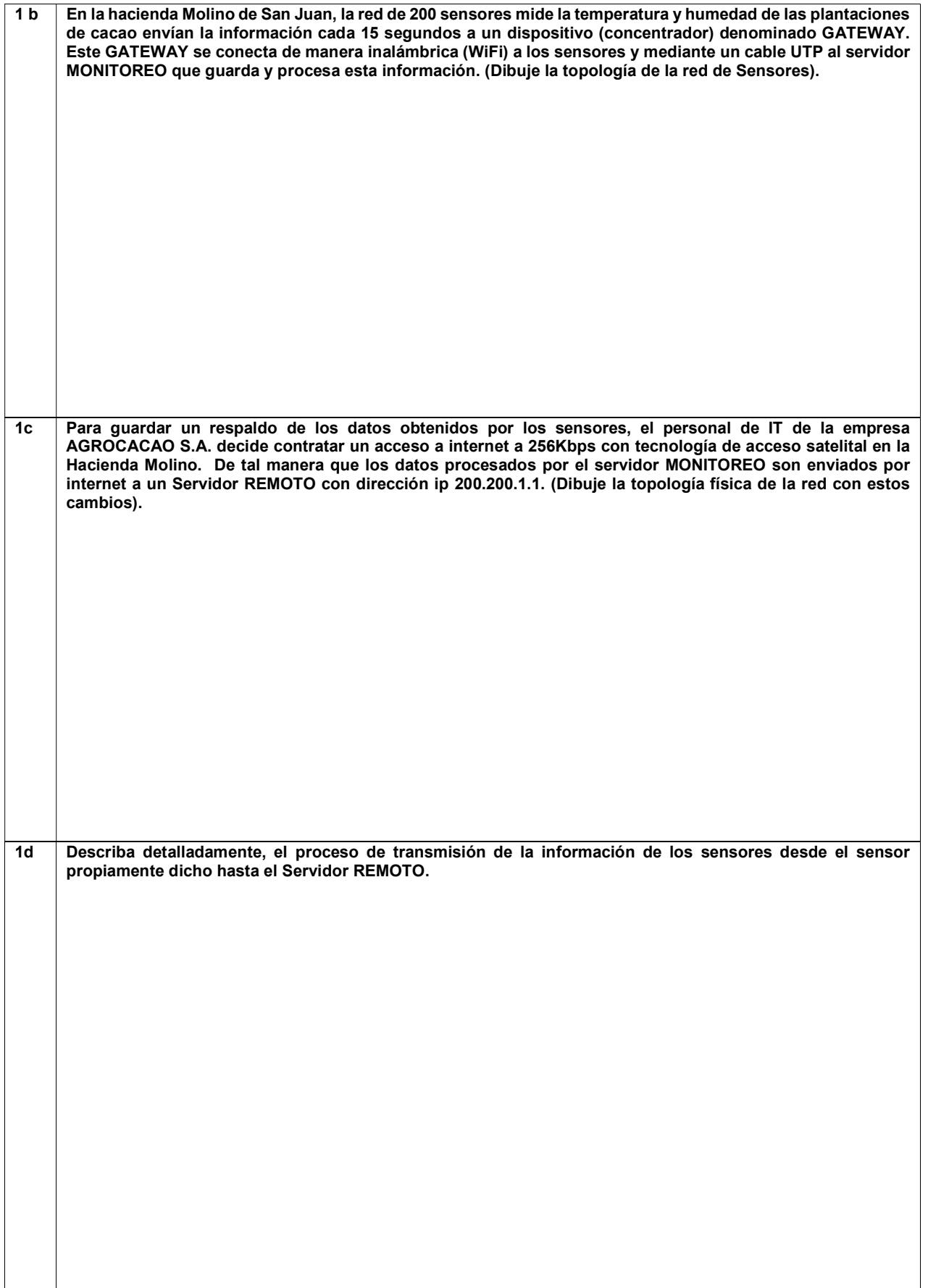

## PREGUNTAS DE DESARROLLO 2 (20 puntos)

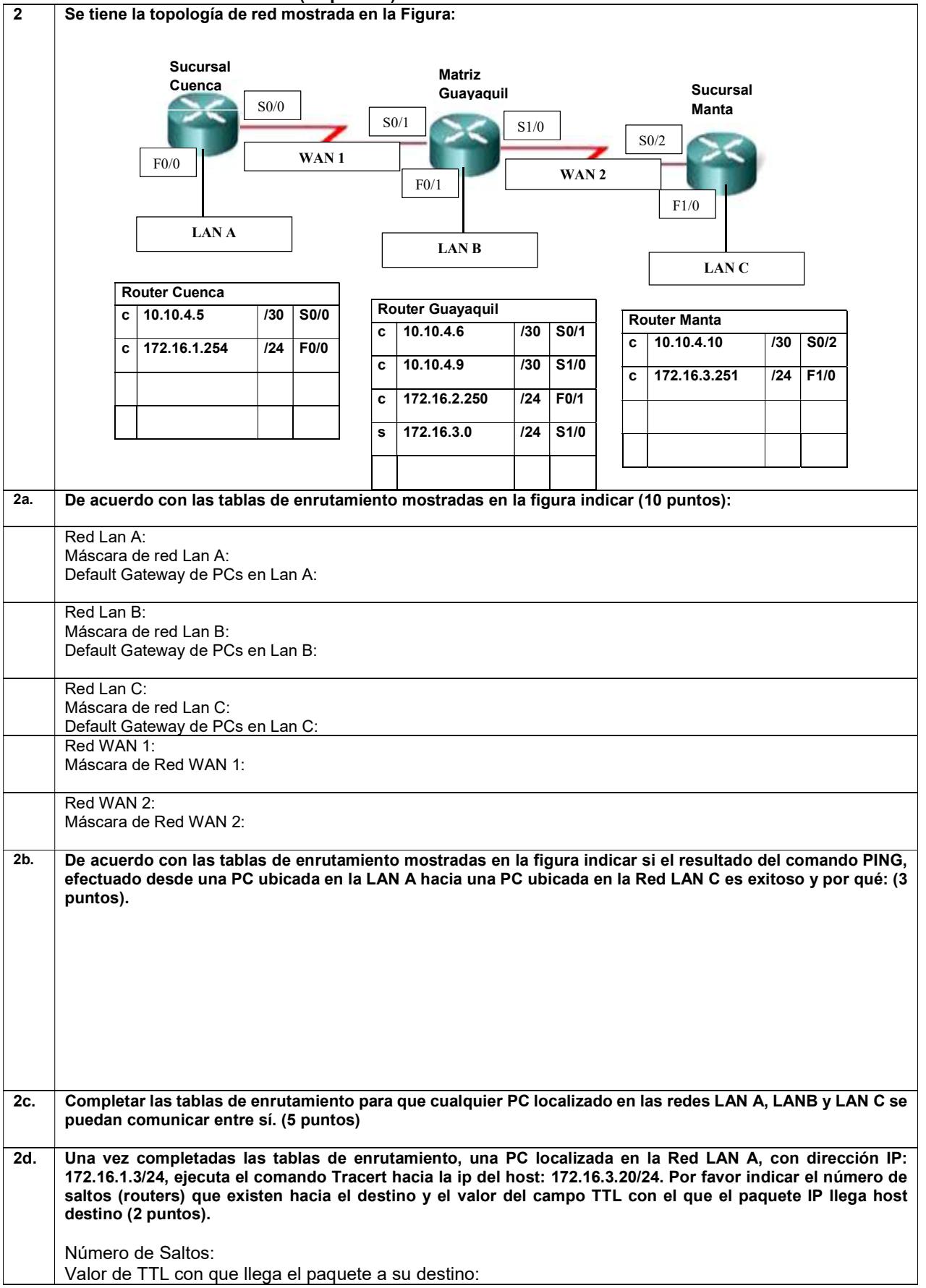